## ApkTool 1.1.9 Crack Free Download

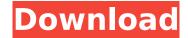

ApkTool Crack+ With Keygen Download [April-2022]

ApkTool is a command-line
APK bytecode manipulation
tool. It decodes app
resources, decompiles
Android Activities and
Fragments, includes and
installs replacements for
native framework

components. No launcher or graphical interface is required. Features:- 1. Decodes all resources of the application. 2. Extracts resources from the application, including PNG, XML, JPG, GIF. 3. Compresses all resources of the application. 4. Resolves resources references, recursively. 5. Works on many versions of Android OS, such as 2.1, 2.3, 3.0, 3.1. 6. Validate the

application and help you to resolve runtime errors, resources missing or referencing errors. 7. Decompile Android Activities and Fragments. 8. Include and install replacements for the native framework components. 9. Decompile Android.App for an application. 10. Compress and obfuscate all files and resources of the application. 11. Build all resources of the

3 / 27

application. 12. Decompile Android applications 13. Extract resources.js 14. Extract applications.tar 15. Uninstall unsigned apps 16. Extract fonts.ttf 17. Extract sdk.ogg 18. Extract sdk.appx 19. Extract system.appx 20. Extract system.appx 21. Extract Unknown.apk 22. Extract Unknown.apk 23. Extract Unknown.apk 24. Extract Unknown.apk 25. Extract Unknown.apk 26. Extract

Unknown.apk 27. Extract Unknown.apk 28. Extract Unknown.apk 29. Extract Unknown.apk 30. Extract Unknown.apk 31. Extract Unknown.apk 32. Extract Unknown.apk 33. Extract Unknown.apk 34. Extract Unknown.apk 35. Extract Unknown.apk 36. Extract Unknown.apk 37. Extract Unknown.apk 38. Extract Unknown.apk 39. Extract Unknown.apk 40. Extract Unknown.apk 41. Extract Unknown.apk 42. Extract Unknown.apk 43. Extract Unknown.apk 44. Extract Unknown.apk 45. Extract Unknown.apk 46. Extract Unknown.apk 47. Extract Unknown.apk 48. Extract Unknown.apk 48. Extract Unknown.apk

ApkTool Download [Mac/Win] [Updated-2022]

ApkTool For Windows 10 Crack is a free and opensource tool that drops the graphical interface in favor

of the command-line environment. With its help, Android developers can decode resources from third-party, closed and binary APKs, whether they want to extract and take a look at resources.arsc, 9.png, classes.dex, XMLs or other files. Well, it's all fine and clear now. I don't have the knowledge to understand what's being discussed, but I do understand that the official

site of the program is what you're referring to. I also would like to say that you should try to update the post, use the correct tags, and up the quality a bit. Thank you for your service in my eyes! :) A: No. This will only serve to advertise a poorly written site which will then cause more users to come here looking for info. A: No, don't use it for anything illegal. If anything, it can cause problems. Also,

it has been dead for years. If you are serious about Android, you should stick to the official Android Developer site. A: ApkTool Crack is a helpful tool to decompile the APK files. Apktool converts the APK files into Java code. You can analyze this code to find the resources like layout xml files. Jade Jansen Jade Jansen (born 13 June 1988 in Corstorphine, Scotland) is a Scottish football player

who plays for Ayr United. Career Jansen previously played for Dumbarton, Queen of the South, East Fife, Dundee and Brechin City. In December 2008, he joined Scottish First Division side Partick Thistle. At the end of the 2008/09 season he joined Ayr United on loan to gain further firstteam experience. On 26 August 2009, Jansen agreed a two-year contract with Ayr United. References

External links Category:1988 births Category: Living people Category: Scottish footballers Category: Scottish Premier League players Category: Dumbarton F.C. players Category: East Fife F.C. players Category: Scottish Football League players Category: Dundee F.C. players Category: Brechin City F.C. players

## Category:Partick Thistle F.C. players Category:Ayr b7e8fdf5c8

ApkTool Crack [Updated-2022]

ApkTool is a free and opensource tool that drops the graphical interface in favor of the command-line environment. With its help, Android developers can decode resources from third-party, closed and binary APKs, whether they want to extract and take a look at resources.arsc, 9.png, classes.dex, XMLs or other files. Reverse-

engineer Android APK files with ease To be able to use this program, it's necessary to have Java Runtime Environment (JRE) installed, along with (at least) basic skills of Android SDK, AAPT and smali. ApkTool was designed to help developers deconstruct Android apps, examine the original source code, make changes to improve the apps or resolve errors, as well as to put the apps back

together in binary APK/JAR. The apktool d[ecode] [options] syntax can be used for decoding the Android app, where the destination directory can be deleted by force (-f,--force) and the apk.out default output name of the folder can be changed (-o,--output ). Furthermore, ApkTool can be instructed to use the tagged framework files or the ones located in a specified directory

(-t,--frame-tag or -p,--framepath), as well as to skip the decoding the resources or sources (-r,--no-res or -s,--no-src). Decode Android apps, install frameworks, and rebuild the APKs Meanwhile, apktool ifinstallframework [options] can be used for setting up a framework, where it's possible to specify a directory for storing framework files (-p,--framepath ) and to tag

frameworks (-t,--tag). To rebuild the Android app after making code modifications, users can input apktool b[uild] [options]. All files can be forcefully built by skipping changes detection (-f,--force-all). Keep in mind that the maker of ApkTool disapproves of piracy and other non-legal uses of this application. Instead, it's designed to t analyze apps, fix errors, add new features

or extend support for other platforms, to name some examples. It's straightforward and easy to use. Unlock the potential of your mobile phone It is common that Android apps are designed and developed in Java programming language. Therefore, though ApkTool is a software that doesn't require any special

What's New in the?

ApkTool is a reverseengineering tool designed to help developers decode Android apps, get access to original resources and modify, build and install Android packages. It decodes and extracts the resources of APK files. It works with Android 6.0, to 7.0, 7.1 and 7.1.1. This tool needs Java Runtime Environment (JRE) installed to decode APK files.

ApkTool supports Windows and Linux operating systems. Features: Decode a package to resources directory Supports Android 6.0, 7.0, 7.1 and 7.1.1 Only need JRE installed Build app after making code modifications Install the framework of the package Decode the package resources Tag the framework in the package Access the source of Android apps Extract

resources from APK files Decode resources in an APK file Use small and AAPT to decode resources Show the.dex code of an APK file Decode strings, resources and drawables from an APK file Support Android 4.4 and all major versions of **Android Source version:** 1.0.0 Author's description: iFrog Product License: GNU GPL v3 License Attention:\*DUE TO SENSITIVE DATA IN THE

21 / 27

FILE, ONLY "HIDDEN" ATTRIBUTES ARE DECODED, DO NOT UNLESS YOU HAVE THE PERMISSION TO ENCODE, THE ORIGINAL **CODE CANNOT BE** RETURNED.\* Steps: 1. Open the APK file or package 2. Decode the app package 3. Decode the APK resources 4. Extract the original Java code and the resources 5. Extract and open the original AndroidManifest.xml 6.

Convert the original layout into the new design 7. Open the original resources 8. Extract the original drawable resources 9. Decode the Android libraries and binaries 10. Decode the framework structure and files 11. Decode the framework resources 12. Decode the extended resources 13. Decode the class files 14. Decode the res directory 15. Convert the original

code into the new code 16. Decode the res directory 17. Decode strings 18. Set resources and libs 19. Decode

## **System Requirements:**

Mac OS X: Lion or later Windows: Vista, 7 or later Note: To play online, you will need to update to the latest version of the game (free update for all players). WebGL-enabled browser: Chrome (recommended), Firefox, Safari AMD Radeon HD 7000 or higher series graphics card (experimental) Latest game client: 1.3.13.0 Supported

games: If you have any problems with your online experience while using our game, please refer to the following information on how

## Related links:

https://patago.cl/wp-content/uploads/2022/07/zansas.pdf

http://www.rathisteelindustries.com/nikon-transfer-1-1-0-crack-with-product-key-2022/

https://www.unitedartistsofdetroit.org/wp-content/uploads/2022/07/Legislative Analysis Tool.pdf

http://www.wellbeingactivity.com/2022/07/04/libdvdcss-1-1-0-crack-license-key-free/

https://www.theyellowbelly.com/wp-content/uploads/2022/07/burcsap.pdf

https://www.beliveu.com/upload/files/2022/07/aejTtlWTydbvJMqmBenq\_04\_a779116662dd4d9a48126d2d4f004296 file.pdf

https://www.smc-sheeva-marketing-co-ltd.com/advert/displaymagician-2-4-0-0-crack-registration-code-2022/

http://www.giffa.ru/businessarticle-marketing/alter-screen-saver-crack-free-mac-win/

https://expressionpersonelle.com/note-it-4-4-0-2-full-product-key-pc-windows/

http://riemaper.volasite.com/resources/SoftSpire-Eudora-Converter--Crack--.pdf

https://2do.net/wp-content/uploads/2022/07/Merge PDFs Product Key Full Free.pdf

http://s3.amazonaws.com/videoondemand-source-8vbop216albp/wp-

content/uploads/2022/07/04035912/ArgoPDF.pdf

https://parsiangroup.ca/2022/07/dbtrends-for-pc/

https://linesdrawn.org/coming-soon/

https://lulud08mucha.wixsite.com/guipresunchel/post/shutdown-after-crack-full-product-key-free-download-mac-win-2022

http://facebook.jkard.com/upload/files/2022/07/b1QbknnrwnLKTCUik5AN\_04\_4ead587d3a98ad044eda145aed26f564\_file.pdf

https://halalrun.com/wp-

content/uploads/2022/07/Ashampoo DiskSpaceExplorer 2018 Crack Torrent Activation Code.pdf

 $\frac{https://smartbizad.com/advert/global-speed-crack-activator-download-latest-2022/https://vv411.com/advert/linkman-lite-8-8-0-0-with-key-free-win-mac-2022/https://atennis.kz/tour/upload/files/2022/07/46h3NNcgHwea7t6vebCD_04_a779116662dd4d9a48126d2d4f004296 file.pdf$